# 名取市民体育館 7月 行事予定表

〒981-1224 名取市増田字柳田250番地

TEL (022)384-3161

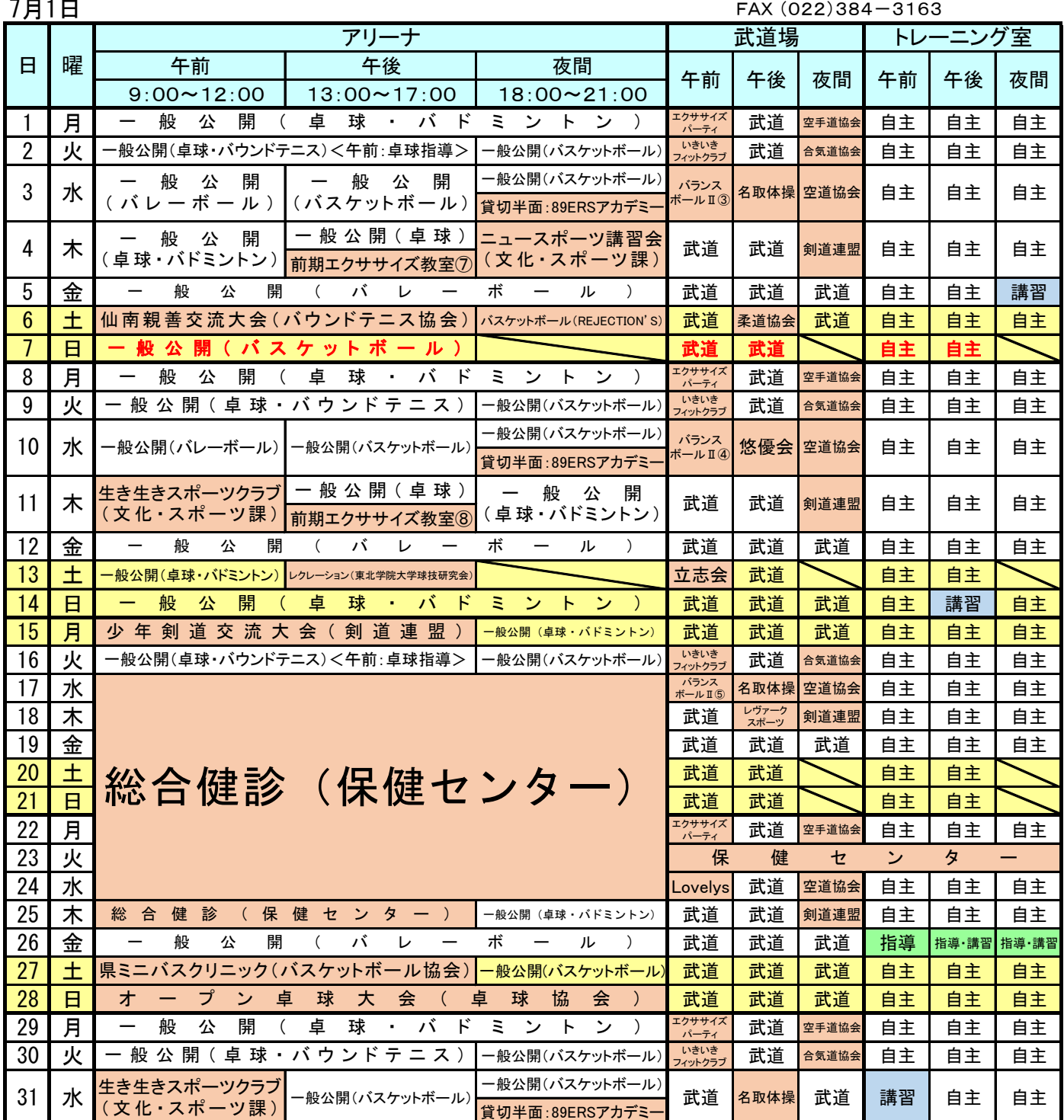

《利用上の注意》

1 スポーツウェアやスポーツシューズを着用して利用してください。(土足やジーンズ等での利用厳禁)

- 2 スポーツ用具は各自で準備していただき、夜間の中学生以下の入館及び利用には、必ず保護者同伴の上で受付を行ってください。 なお、令和6年4月から、高校生の一般公開の夜間利用での保護者同伴が不要となります。
- 3 バレーボール・卓球・バドミントンの一般公開では、混雑状況によってコートの時間制限を設ける場合があります。
- 4 一般公開(卓球指導)とは、希望者に卓球の技術指導をすることで、1区分10分です。
- 5 トレーニング講習日の開始時間は「①午前の部 10時~」「②午後の部 14時~」「③夜間の部 19時~」の3区分で行います。 講習を希望される方は、受講日前日までに事前に申込みして下さい。定員は10名です。

 ※トレーニング室は、市内に在住・在勤・在学している、トレーニング講習を受講し許可を受けた高校生以上の方のみ利用できます。 ※トレーニング室の高校生の利用は原則としてマシンのみの利用になりますが、

フリーウエイトを行う場合はトレーニング許可証を持っている指導者や保護者同伴に限り認めます。

 6 トレーニング指導日は、「①午前の部 9時~11時」「②午後の部 13時~15時」「③夜間の部 18時~20時」の3区分で行います。 公認トレーニング指導士が常駐し、希望される方へ効果的なトレーニング方法や正しいフォーム等をアドバイスします。

諸事情により行事予定の変更もありますので、電話確認の上ご利用いただくようお願いいたします。

---

# 7 月 開 催 行 事

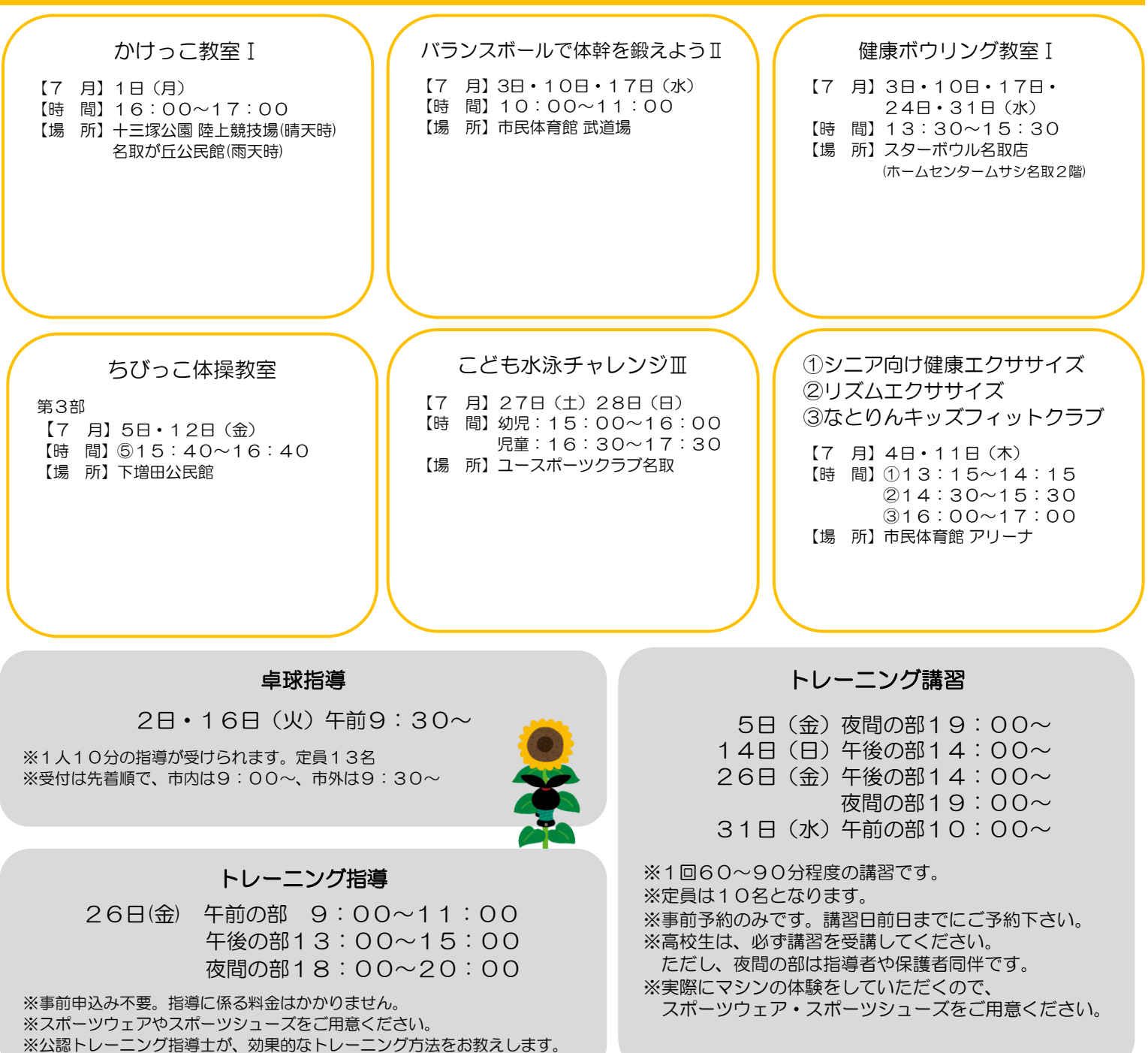

# 取 市 ス ボ ー ツ 協 会 か ら お

## LINE公式アカウント はじめました!

毎月の行事予定表や教室、イベントの情報など、 定期的に配信していきます! ぜひお友だち登録をお願いいたします!

### 友だち登録方法

①QRコードの読み取り 右の二次元コードを読み取り、 友だち追加ボタンを押す

### ②ID検索

「友だち追加画面」の「検索」 より、「@967kxusa」と入力。 アカウントが表示されたら 「追加」をタップ

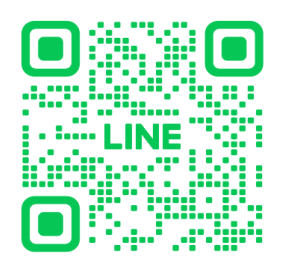

### Instagram はじめました!

教室やイベントの様子など、 スポーツに関するニュースを リアルタイムにお届けします! ぜひフォローお願いいたします!

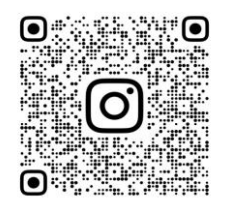

**GNATORI.TAIIKUKAN** 

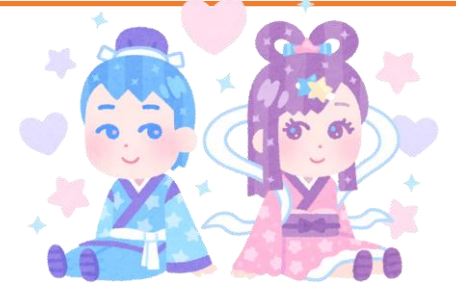